# ДОБАВИТЬ ВИДЕО

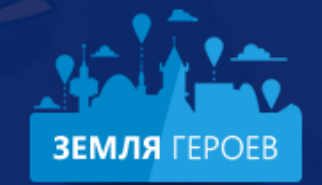

Изучайте достопримечательности своего города, делитесь знаниями, маршрутами и видео!

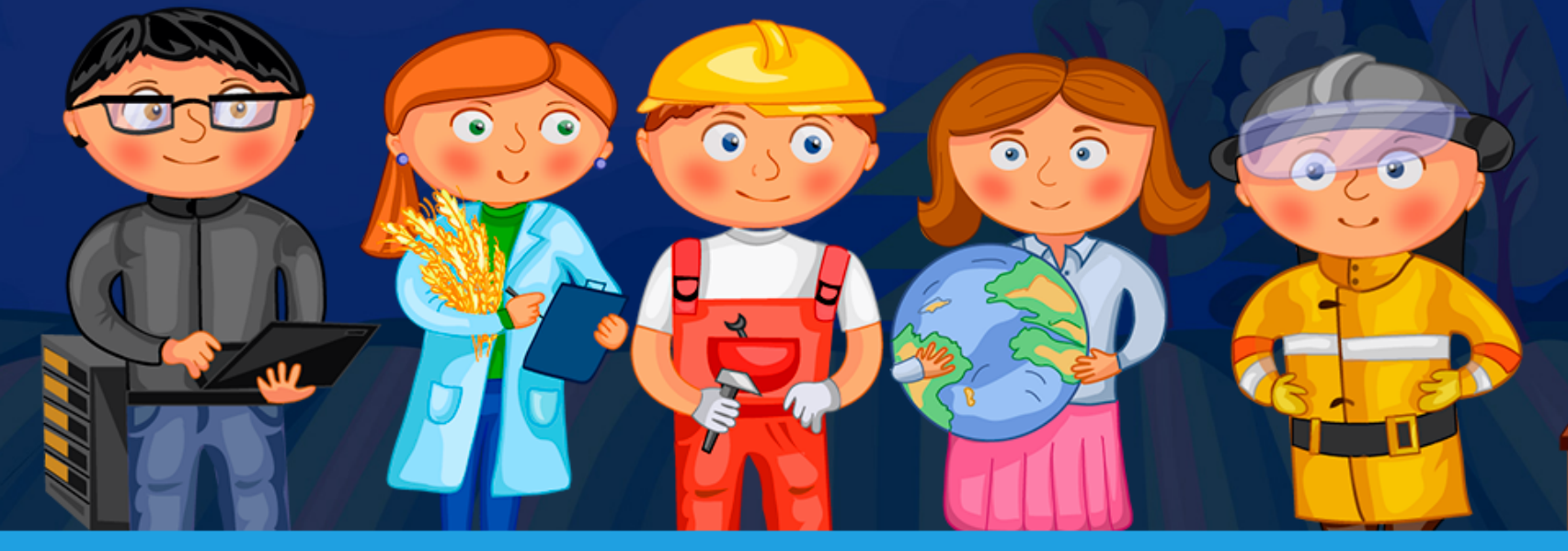

ЛИЧНЫЙ КАБИНЕТ

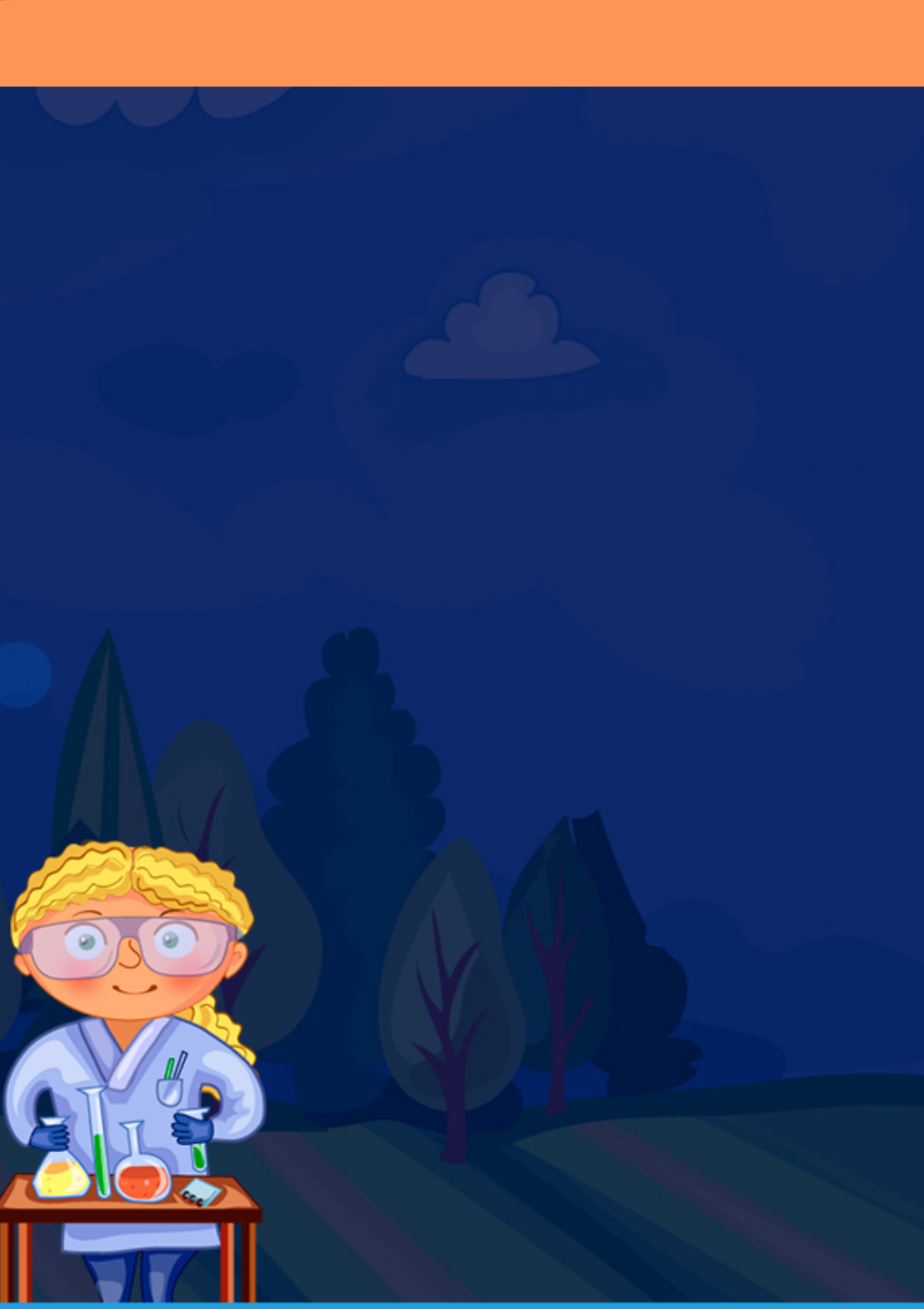

# $\times$ **АВТОРИЗАЦИЯ** Введите ваш email

Введите ваш пароль

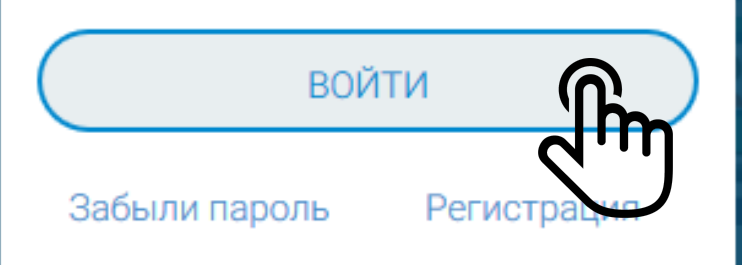

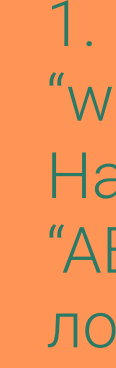

1. Открываем портал "www.землягероев.рф". Нажимаем кнопку "АВТОРИЗАЦИЯ". Вводим логин и пароль

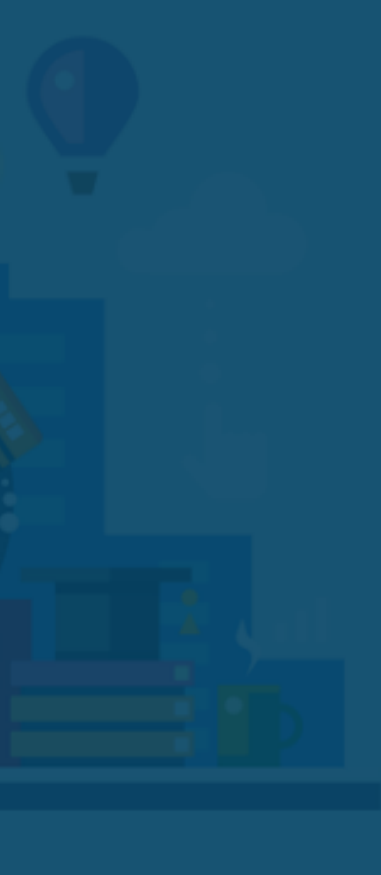

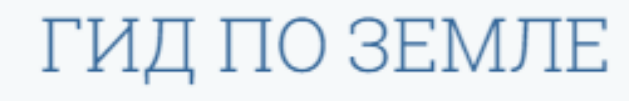

Уникальный сервис для изучения

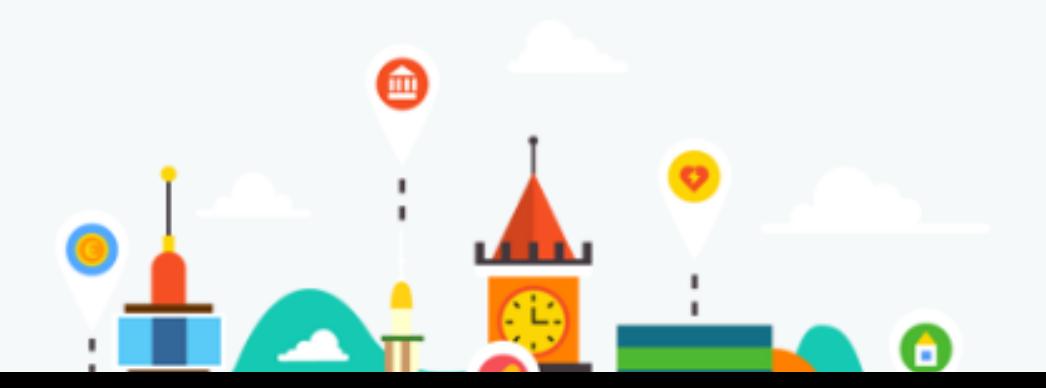

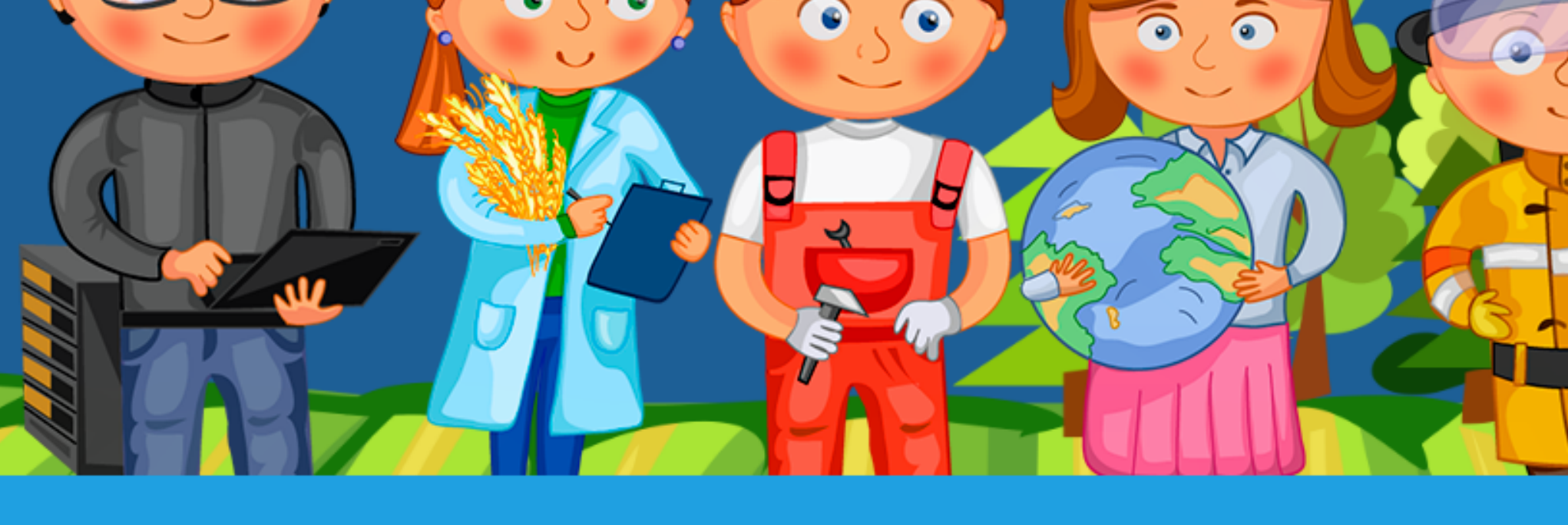

They have a corresponded to construct the corresponded to the correspondence of the correspondence of the correspondence of the correspondence of the correspondence of the correspondence of the correspondence of the corres делитесь знаниями, маршрутами и видео!

ЛИЧНЫЙ КАБИНЕТ

⋒

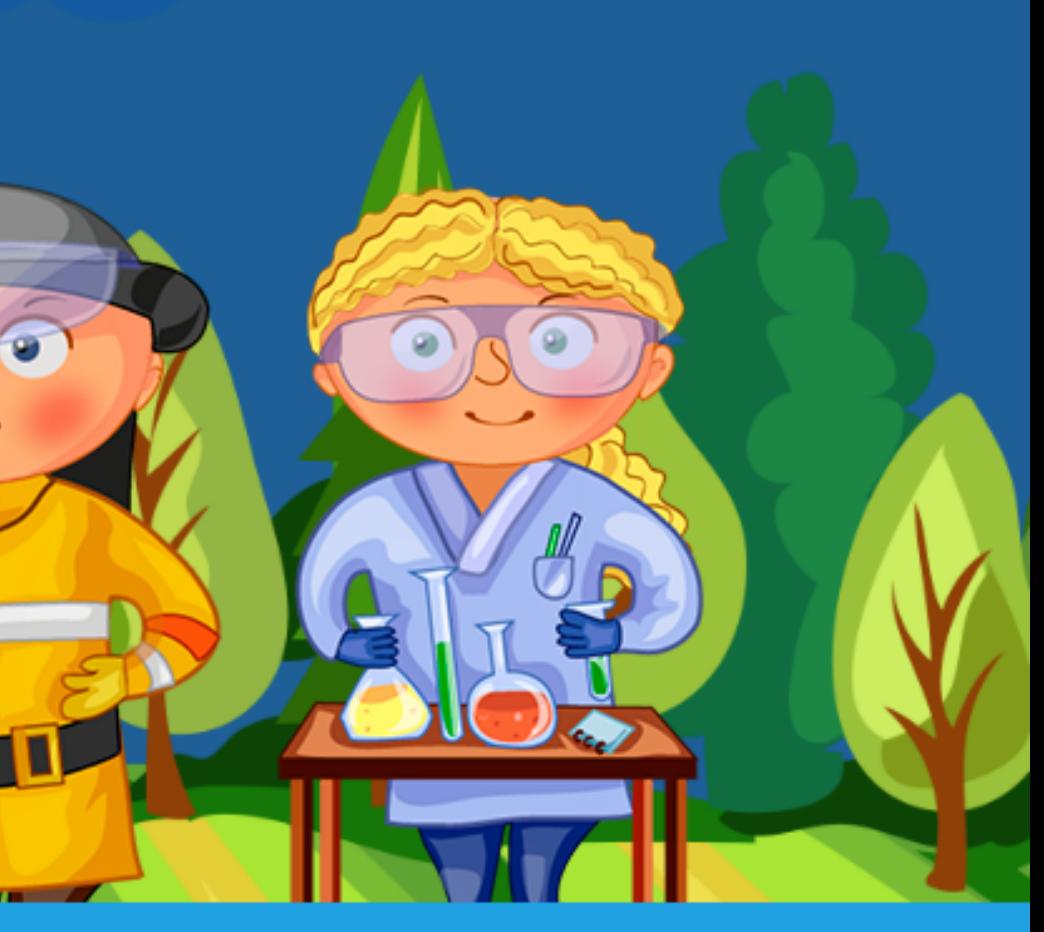

#### 2. Заходим в Личный кабинет

Редактировать профиль

### Мои объекты

+ Создать объект

### Мои маршруты

+ Создать маршрут

Моё видео

+ ДОБАВИТЬ ФАЙЛ

3. Прокручиваем страницу личного кабинета вниз до раздела "Моё видео" и нажимаем "ДОБАВИТЬ ФАЙЛ"

#### А Не защищено | www.землягероев.рф/space/

#### ения G Google

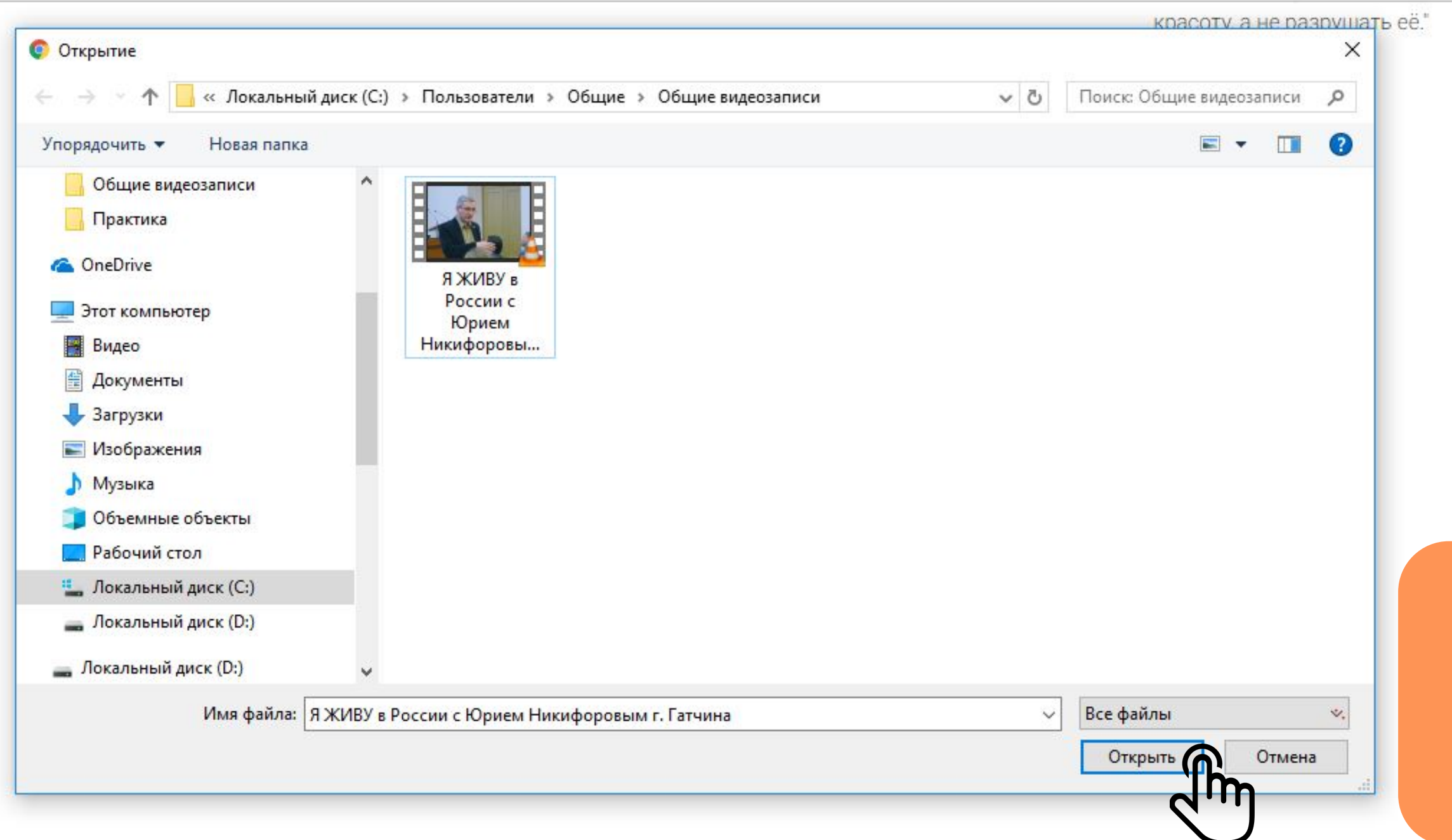

4. Указываем путь к месту хранения видеофайла на компьютере. Нажимаем кнопку "Открыть"

 $\stackrel{\star}{\bowtie}$ 

+ Создать маршрут

# Моё видео

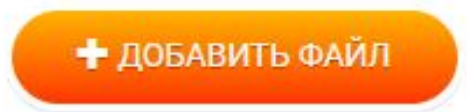

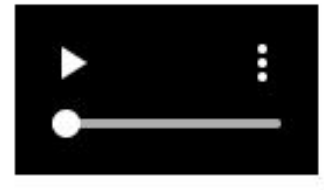

Я ЖИВУ в России с Юрием Никифоровым г. Гатчина.mp4 Загрузить Отменить

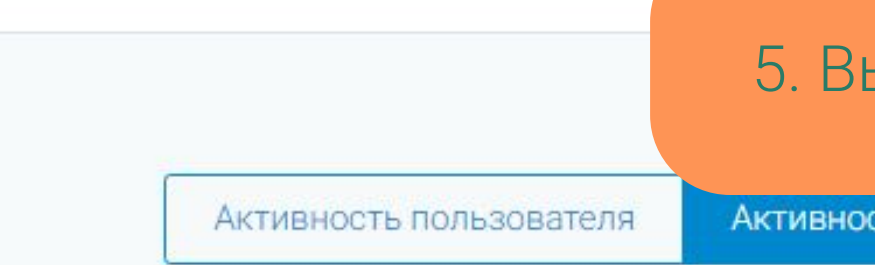

#### Последняя активность

ЗАПИСИ ПОЛЬЗОВАТЕЛЯ КОММЕНТАРИИ ПОЛЬЗОВАТЕЛЯ

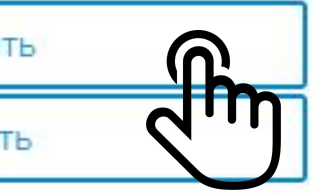

#### 5. Выбираем "Загрузить"

Активность сервисов

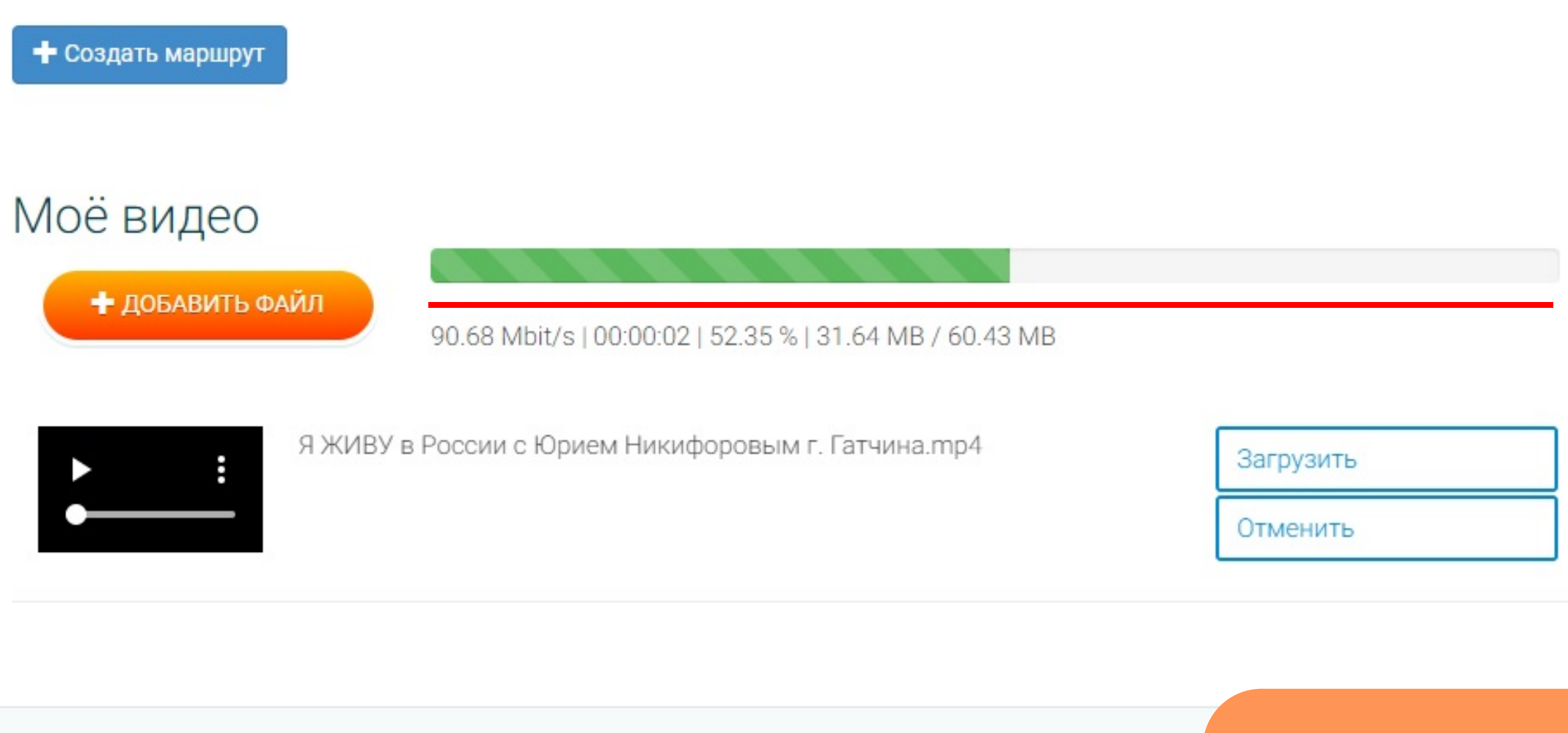

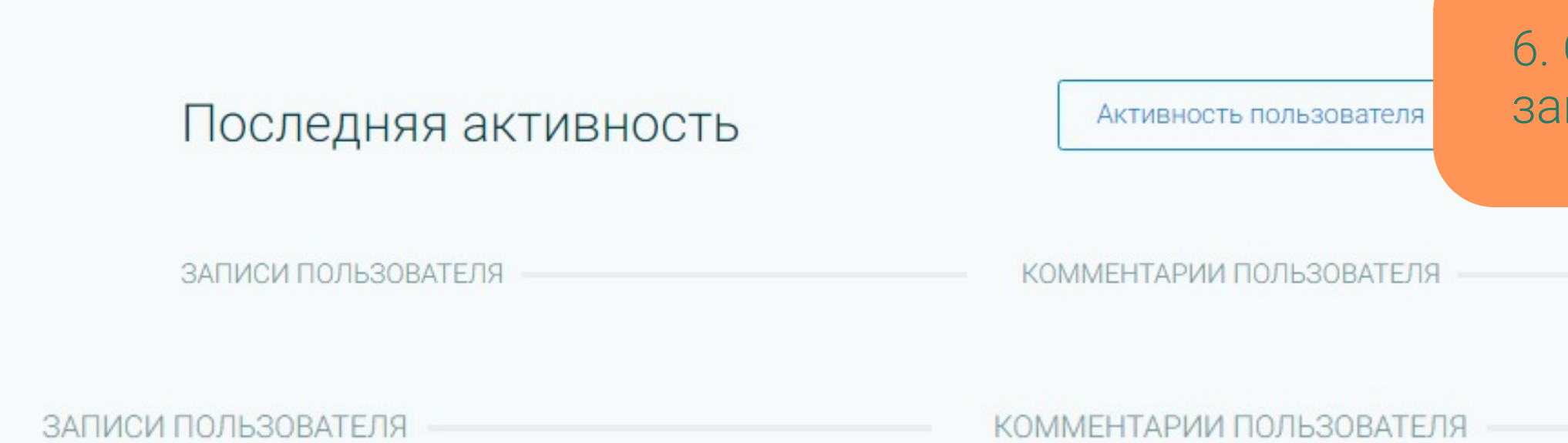

#### 6. Отобразится прогресс загрузки видео

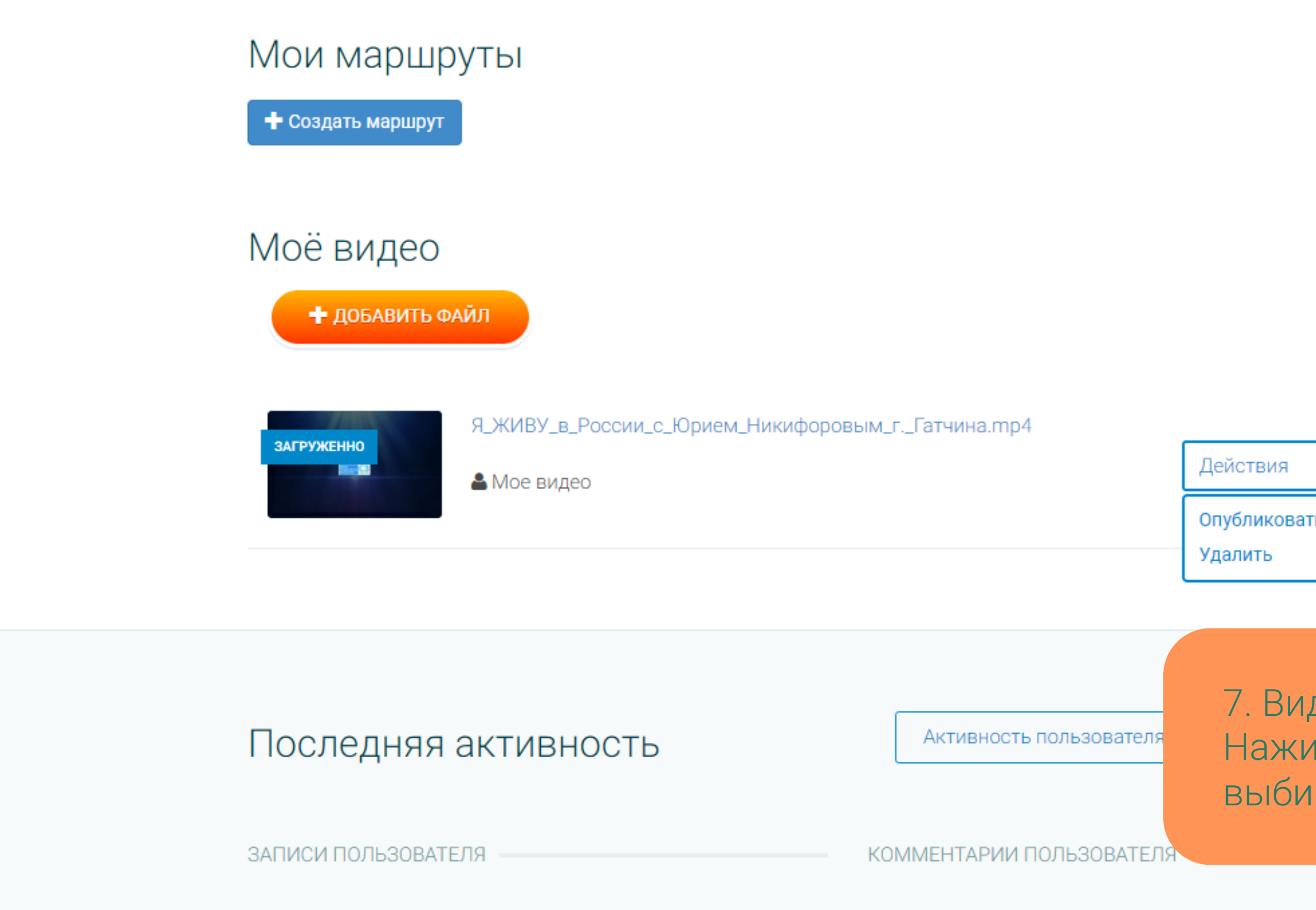

7. Видео загружено. Нажимаем "Действия" и враем "Опубликовать"

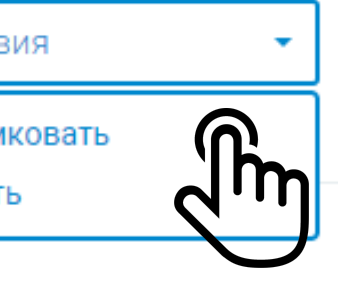

## $\times$ ОПУБЛИКОВАТЬ ВИДЕО Выбирите категорию для публикации Мое вилес Ленинградская область - Земля Героев Название публикуемого материала Я ЖИВУ в России с Юрием Никифоровым г. Гатчина Описание публикуемого материала будущего". Юрий Никифоров-кандидат исторических наук, специалист в области изучения проблем фальсификации истории Великой Отечественной Войны. Профессор Академии военных наук. Заведующий научным сектором Российского военно-исторического общества. Член общественного совета Центра системных инициатив. Автор видео: Подпись автора Репост записи ОПУБЛИКОВАТЬ ВИДЕО

8. Категория: Ленинградская область - Земля Героев. В описании указываем тему конкурса: Кибермир, Здоровая среда или Мой край.

#### Мои маршруты

+ Создать маршрут

#### Моё видео

+ ДОБАВИТЬ ФАЙЛ

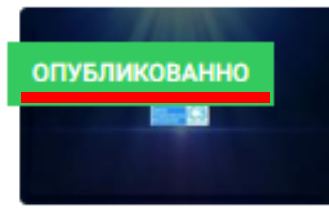

#### Я ЖИВУ в России с Юрием Никифоровым г. Гатчина.mp4

В рамках цикла встреч с экспертами «Я живу в России» проекта «Земля Героев» в г. Гатчина состоялся открытый диалог с экспертом Юрием Никифоровым. "Мы услышали рассказал о том, как сохранить Россию для будущих поколений, а так же о важности трактовки истории. Эксперт привел яркие примеры того, как фальсификация исторических фактов влияет на политические процессы настоящего и формирует общество будущего". Юрий Никифоров-кандидат исторических наук, специалист в области изучения проблем фальсификации истории Великой Отечественной Войны. Профессор Академии военных наук. Заведующий научным сектором Российского военно-исторического общества. Член общественного совета Центра системных инициатив.(center-si.com)

#### Действия

9. После проверки модератором появится зеленая табличка с надписью "ОПУБЛИКОВАНО"

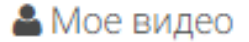

 $\alpha$ 

# **МЕДИАПЛАНЕТА**

#### Ленинградская область - Земля Героев

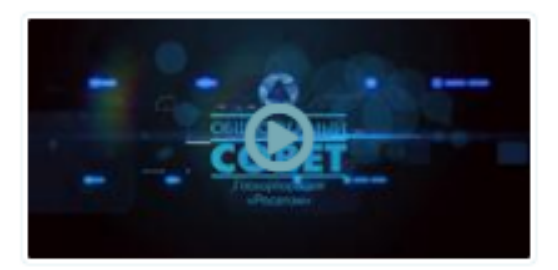

Киберграмотность на **ВЫСОКОТЕХНОЛОГИЧНЫХ** предприятиях России

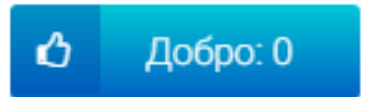

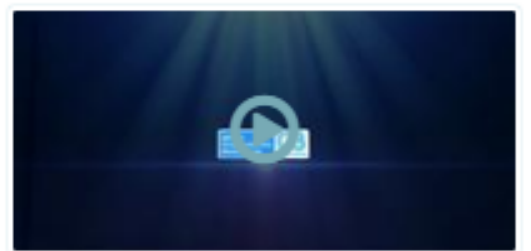

Я ЖИВУ в России с Юрием Никифоровым г. Гатчина

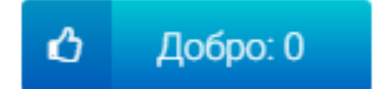

10. Опубликованное видео появится на сервисе МЕДИАПЛАНЕТА В категории: Ленинградская область - Земля Героев.

### Азбука понятий

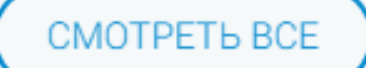

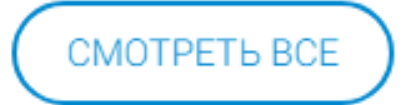

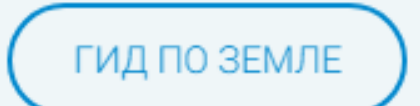

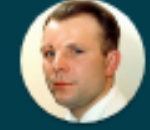